# **Variational Bayesian linear regression**

Release v1.01 (r19158) for MATLAB, March 2013

#### **Overview**

The conceptual and practical limitations of classical multiple linear regression models of the form  $y = X\beta + \epsilon$  can be resolved naturally in a Bayesian framework. Unless based on an overly simplistic parameterization, however, exact inference in Bayesian regression models is analytically intractable. This problem can be overcome using methods for approximate inference. Here, we provide a simple implementation of variational Bayesian inference for a fully Bayesian multiple linear regression model. The code is as easy to use as classical regression implementations, such as regress(), and requires no prerequisites other than MATLAB and the MATLAB Statistics Toolbox.

#### **Model**

We consider a multiple linear regression model with a shrinkage prior on the regression coefficients. This model is a generalization of the model illustrated in: Bishop, C.M., *Pattern Recognition and Machine Learning* (2005), Springer, pp. 486–490. We wish to infer on the coefficients  $\beta$ , their precision  $\alpha$ , and the noise precision  $\lambda$ . There is no analytical posterior  $p(\beta, \alpha, \lambda | y)$ . We therefore seek a variational approximation:  $q(\beta, \alpha, \lambda) = q_{\beta}(\beta) q_{\alpha}(\alpha) q_{\lambda}(\lambda)$ .

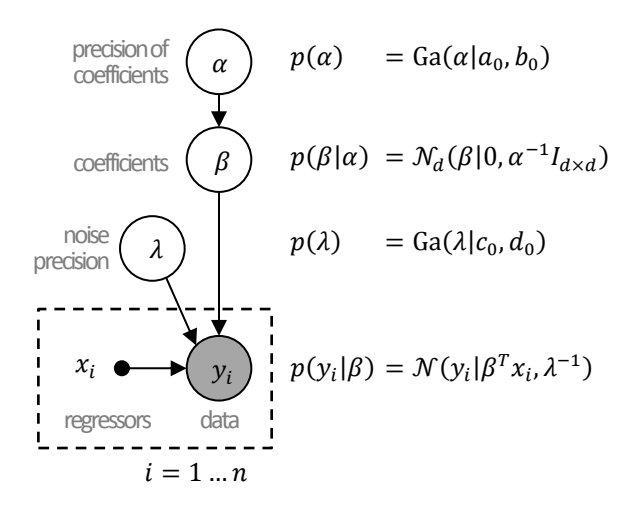

#### **Function vblm() for model estimation and inference**

```
% Variational Bayesian multiple linear regression.
%
% Basic usage:<br>% a = vblm
        q = v\bar{b}lm(y, x)
%
% Full usage:
% [q, stats, q_trace] = vblm(y, x, a_0, b_0, c_0, d_0)%
% Args:<br>%
% y: <n x 1> vector of observations (response variable)<br>% x: <n x d> design matrix (regressors)
% X: <n x d> design matrix (regressors)<br>% a_O: shape parameter of the prior preci<br>% b_O: rate parameter of the prior preci
% a_0: shape parameter of the prior precision of coefficients
% b_0: rate parameter of the prior precision of coefficients
% c_0: shape parameter of the prior noise precision
% c_0: shape parameter of the prior noise precision<br>% d_0: rate parameter of the prior noise precision
\frac{9}{6}% Returns:<br>% q: m
% q: moments of the variational posterior:
% .mu_n: posterior expectation of coefficients
% .Lambda_n: posterior precision matrix of coefficients<br>% .a_n: shape parameter of the posterior precision<br>% .c_n: shape parameter of the posterior noise pre<br>% .d_n: rate parameter of the posterior noise pre<br>% .F: free ene
% .a_n: shape parameter of the posterior precision of coefficients
% .b_n: rate parameter of the posterior precision of coefficients
           .c_n: shape parameter of the posterior noise precision
           .\overline{d}n: rate parameter of the posterior noise precision.<br>F: free energy of the model given the data
                          free energy of the model given the data
% .prior: struct with a copy of the prior moments a_0, b_0, c_0, d_0<br>% stats: additional statistics:<br>% .logBF_beta: log Bayes factor between the full model and a reduced mo<br>% .logBF_null: log Bayes factor between the full 
        stats: additional statistics:
           .logBF_beta: log Bayes factor between the full model and a reduced model
                            in which one regressor at a time has been omitted
% .logBF_null: log Bayes factor between the full model and a null model<br>% whose only regressor is a constant<br>% q_trace: all intermediate results
                            whose only regressor is a constant
        % q_trace: all intermediate results
%
% The regression model is
% p(alpha) = Ga(alpha | a_0, b_0)<br>% p(beta | alpha) = N(beta | O, alpha^-1
% p(\text{beta} | \text{alpha}) = N(\text{beta} | 0, \text{alpha}/-1 I)<br>% p(\text{lambda}) = \text{Ga}(\text{lambda} | c_0, d_0)% p(lambda) = Ga(lambda | c_0, d_0)<br>% p(y | beta, lambda) = Prod_i N(y_i | beta^T
        p(y \mid beta, lambda) = Prod_i N(y_i | beta^T*x_i, lambda^-1)
% where \frac{8}{9}% y: data (response variable)
% X: design matrix (regressors)
% beta: coefficients
% alpha: precision of coefficients
        lambda: precision of observation noise
%
% The model is inverted by optimizing a variational approximate posterior
% q(alpha, beta, lambda) ~ p(alpha, beta, lambda | y, X) with respect to the
% (negative) free energy, which itself is a lower bound to the log model
% evidence. The variational posterior is derived under the mean-field
% assumption, i.e., q(alpha, beta, lambda) = q(alpha)*q(beta)*q(lambda).
%
% See also:
% vblm_demo<br>% vblm_pred
        vblmveredict
```
## **Function vblm\_predict() for predicting new values**

```
% Posterior predictive density of a variational Bayesian multiple linear
% regression model.
%
% Usage:<br>% [m
      [m_new, y_new] = vblm</u>predict(X_new, q)%
% Args:<br>% X
% X_new: <n x d> matrix of new regressors
      q: variational posterior, as returned by vblm()
%
% Returns:<br>% m_ne<br>% t_ne
% m_new: <n x 1> vector of posterior predictive response mean
% t_new: <n x 1> vector of posterior predictive response precision
```
### **Software note**

This software is free software: you can redistribute it and/or modify it under the terms of the GNU General Public License as published by the Free Software Foundation, either version 3 of the License, or (at your option) any later version. This software is distributed in the hope that it will be useful, but WITHOUT ANY WARRANTY; without even the implied warranty of MERCHANTABILITY or FITNESS FOR A PARTICULAR PURPOSE. See the GNU General Public License for more details. You should have received a copy of the GNU General Public License along with this software. If not, see http://www.gnu.org/licenses/.

**Kay H. Brodersen** TNU ETH Zurich Switzerland brodersen@biomed.ee.ethz.ch